# IDS & IPS

#### 國立陽明交通大學資工系資訊中心

Computer Center of Department of Computer Science, NYCU

1

# IDS & IPS

- Intrusion detection system (IDS) is a device or software application that monitors a network or systems for malicious activity or policy violations.
- The main functions of intrusion prevention systems (IPS) are to identify malicious activity, log information about this activity, report it and attempt to block or stop it.

# IDS / IPS with Firewall

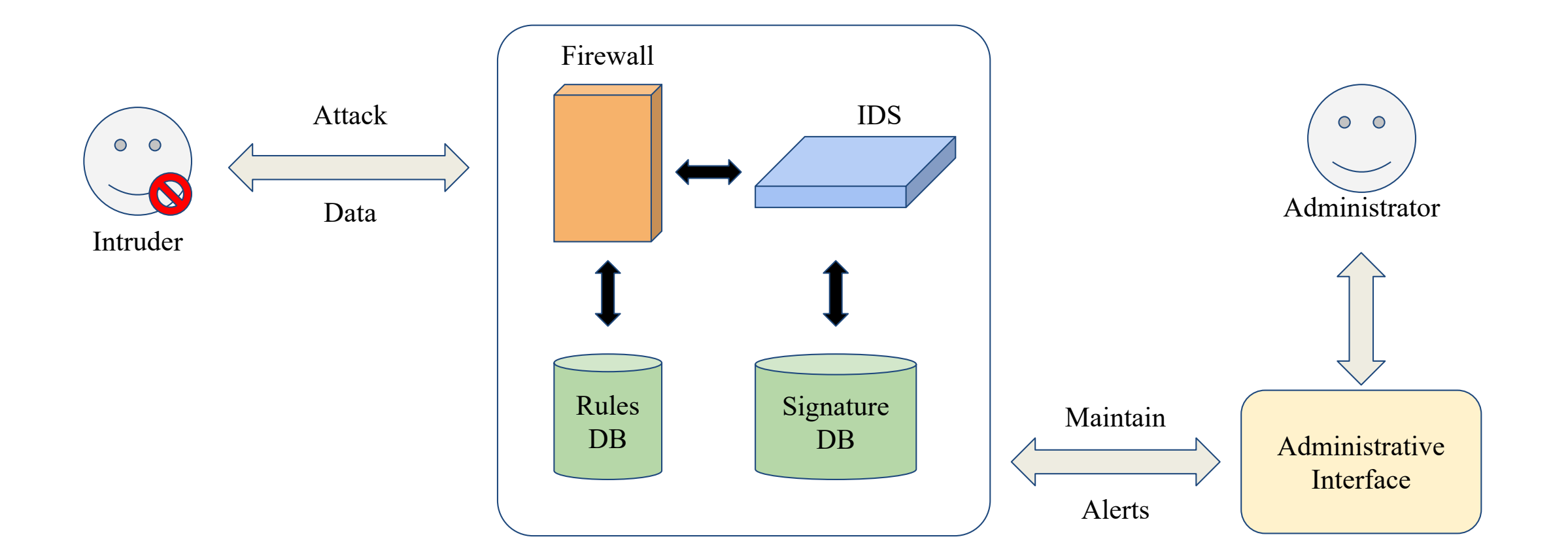

# Detection Method

- Signature-based
	- Patterns of known malicious events
	- Difficult to detect new attacks
- Anomaly-based
	- Use machine learning to create a model of trustworthy activity, and then compare new behavior against this model.
		- Example: ReCAPTCHA v3

reCAPTCHA v3 returns **a score** for each request without user friction. The score is **based on interactions with your site** and enables you to take an appropriate action for your site.

# Pros & Cons

- Pros
	- Simple
	- Cost Efficiency
- Cons
	- False positives are frequent
	- Need to update signature library

### Snort

- An open source IDS ○ GPLv2
- Very simple to use it

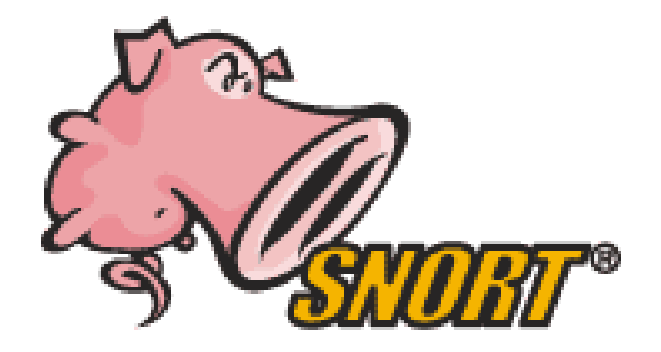

# Snort - Installation

- FreeBSD: pkg install snort
- Don't forget to update latest updated rules
	- Configure PulledPork
		- cp /usr/local/etc/pulledpork/pulledpork.conf.sample /usr/local/etc/pulledpork/pulledpork.conf
		- mkdir /usr/local/etc/snort/so\_rules
		- mkdir /usr/local/etc/snort/rules/iplists
		- touch /usr/local/etc/snort/rules/local.rules
		- cp /usr/local/etc/snort/preproc\_rules/sensitive-data.rules-sample /usr/local/etc/snort/preproc\_rules/sensitive-data.rules
		- /usr/local/etc/snort/rules/white\_list.rules
		- /usr/local/etc/snort/rules/black list.rules

## Snort - PulledPork

- /usr/local/etc/pulledpork/pulledpork.conf
	- <https://github.com/shirkdog/pulledpork/blob/master/etc/pulledpork.conf>

**rule\_url=https://www.snort.org/reg-rules/|snortrules-snapshot.tar.gz|<oinkcode> rule\_url=https://snort.org/downloads/community/|community-rules.tar.gz|Community rule\_url=https://snort.org/downloads/ip-block-list|IPBLOCKLIST|open ignore=deleted,experimental,local,decoder,preprocessor,sensitive-data temp\_path=/tmp rule\_path=/usr/local/etc/snort/rules/snort.rules sorule\_path=/usr/local/etc/snort/so\_rules/ local\_rules=/usr/local/etc/snort/rules/local.rules sid\_msg=/usr/local/etc/snort/sid-msg.map sid\_msg\_version=1 sid\_changelog=/var/log/sid\_changes.log snort\_path=/usr/local/bin/snort config\_path=/usr/local/etc/snort/snort.conf distro=FreeBSD-12**

## Run PulledPork

● pulledpork.pl -c /usr/local/etc/pulledpork/pulledpork.conf -l

# Start Snort

- In /etc/rc.conf.local
	- o snort enable="YES"
	- o snort interface="em0"
- /usr/local/etc/rc.d/snort start

# Update rules periodically

- crontab
	- $\circ$  0 6 \* \* \* /usr/local/bin/pulledpork.pl -c /usr/local/etc/pulledpork/pulledpork.conf -l > /dev/null